**Marketing Training Team**

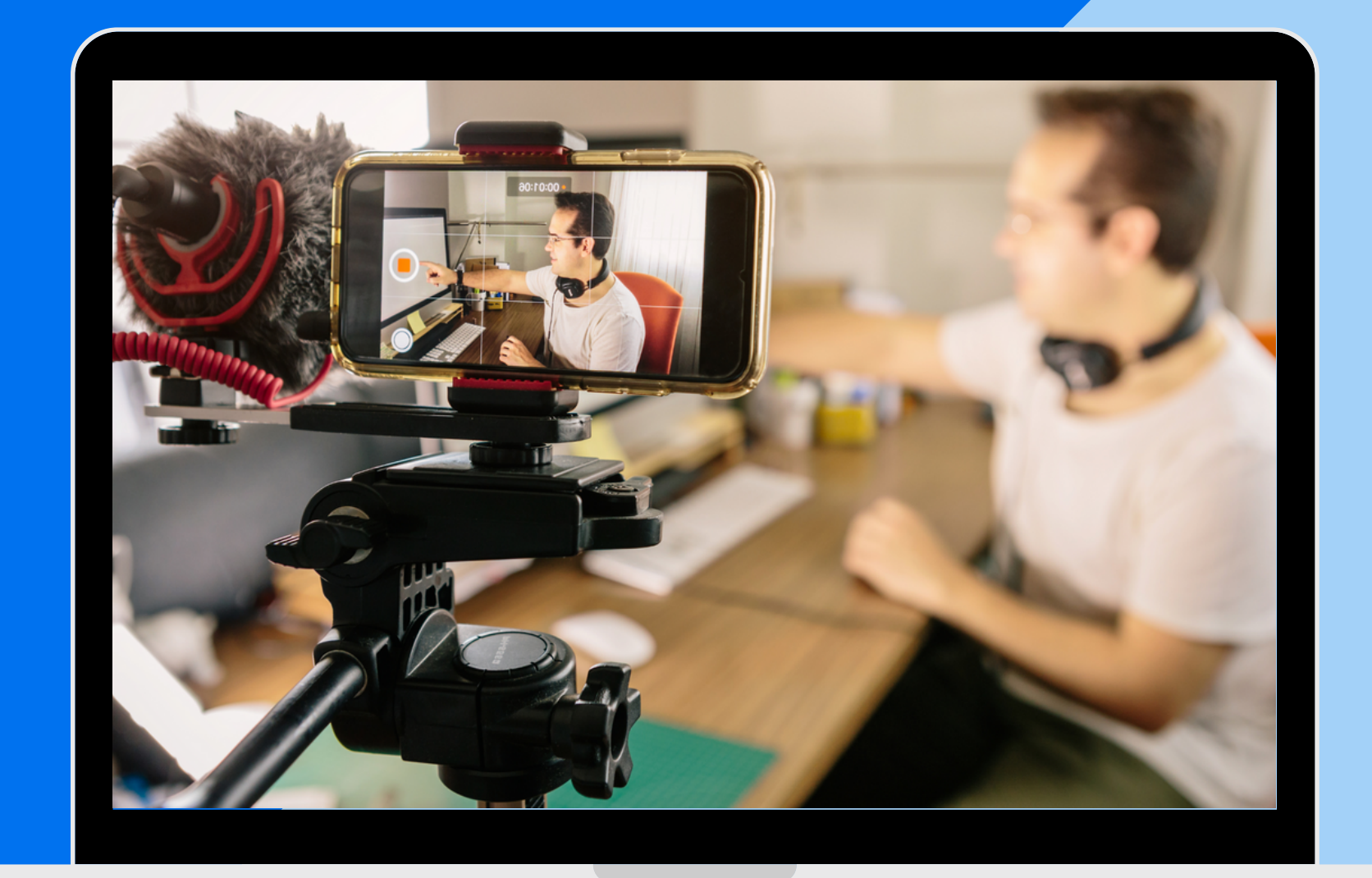

### **YOUTUBE SUCCESS**

**Resource Guide**

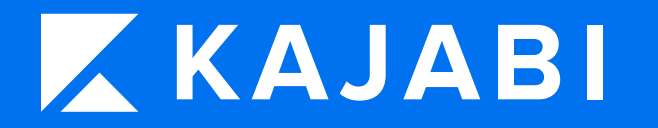

### **What's Inside**

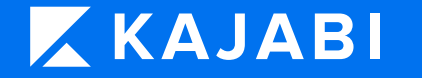

**Video Structure**

**Helpful Thumbnail Tips**

**Thumbnail Examples**

**YouTube SEO**

**Kajabi University**

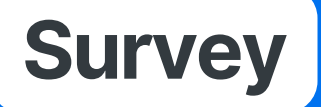

**YouTube Monetization**

### **YOUTUBE MONETIZATION**

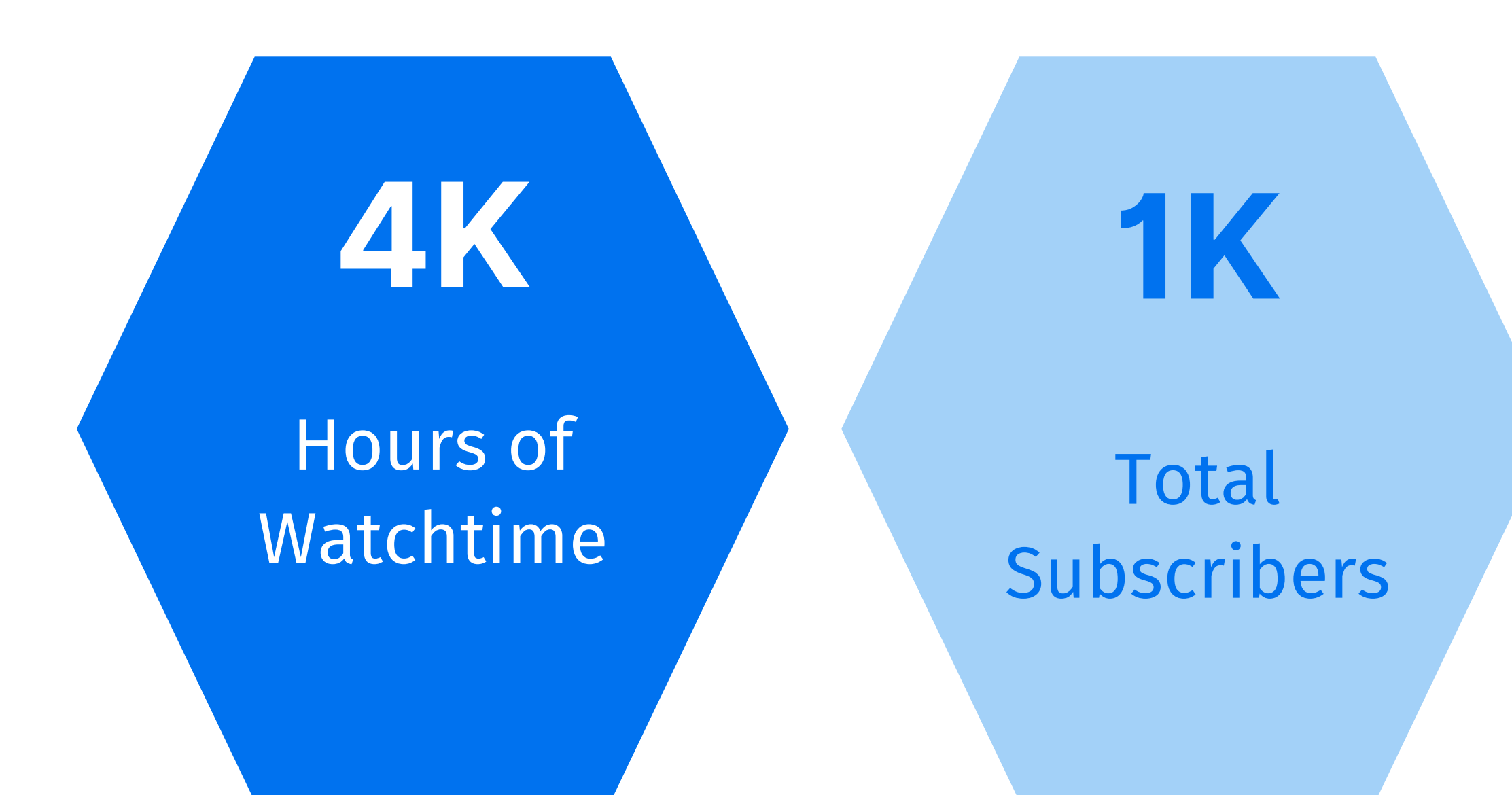

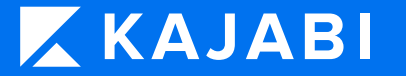

#### Google Adsense Account

**( W H A T Y O U N E E D )**

Hook them right at the beginning with a one-liner or show a snippet from the video as a preview.

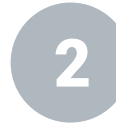

Then cut to your 5 second YouTube channel intro. Show your intro on every video you make!

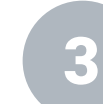

### viewers don't need your entire life story, just a quick bio.<br> **Video** (CO) and the contract of the contract of the contract of the contract of the contract of the contract of the contract of the contract of the contract of **Structure**

Quickly introduce and qualify yourself. Be sure to keep it short. Your

Try to shoot for 3 to 20 minutes for your videos, and don't forget to put your links in the video descriptions!

Before you begin teaching, give a quick summary of what you're going to cover or what the viewer will learn.

Now, you're ready to teach your lessons and deliver the value promised in the title of the video. Actually deliver value here.

6

After you've given them the meat and potatoes, it's very important that you mention your lead magnet that your viewers can get by clicking the link in the description of your video.

Call them to action by having them go to an opt-in page that you've created in Kajabi. A lead magnet is anything valuable that's protected by a form on your opt-in page. Get it? They need to opt-in to your list in order for the exchange to happen.

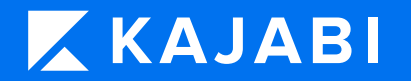

### **H e l p f u l T h u m b n a i l T i p s**

Get your videos clicked on with outstanding thumbnails.

This is the billboard for your video, and is judged like the cover of a bool

se High-Quality **humbnail Images** 

## k! **U Use Large Text And Branding**

H U G E text! Be consistent with the colors and fonts that you use for your brand.

**Highlight The Main Subject** 

subject so the thumbnail stands out. Try displaying a face in your thumbnail that conveys an emotion.

Before you start creating, take a look at the other<br>
thumbnails and find a style that you like. Use<br>
Customizable Thumbnail Templates on<br> [Canva.com](http://canva.com/). There are HUNDREDS of great<br>
templates to choose from.

**Don't Start**

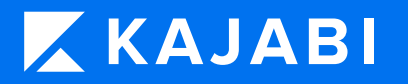

Avoid low-quality or fuzzy images because it's a reflection of your video quality. A pro tip is to zoom in or to highlight close-up Images.

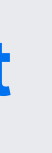

### **THUMBNAIL EXAMPLES**

**An eye-catching video thumbnail is as vitalto your YouTube Success as the compelling video titles you write or the remarkable intro's that you'll start off with.**

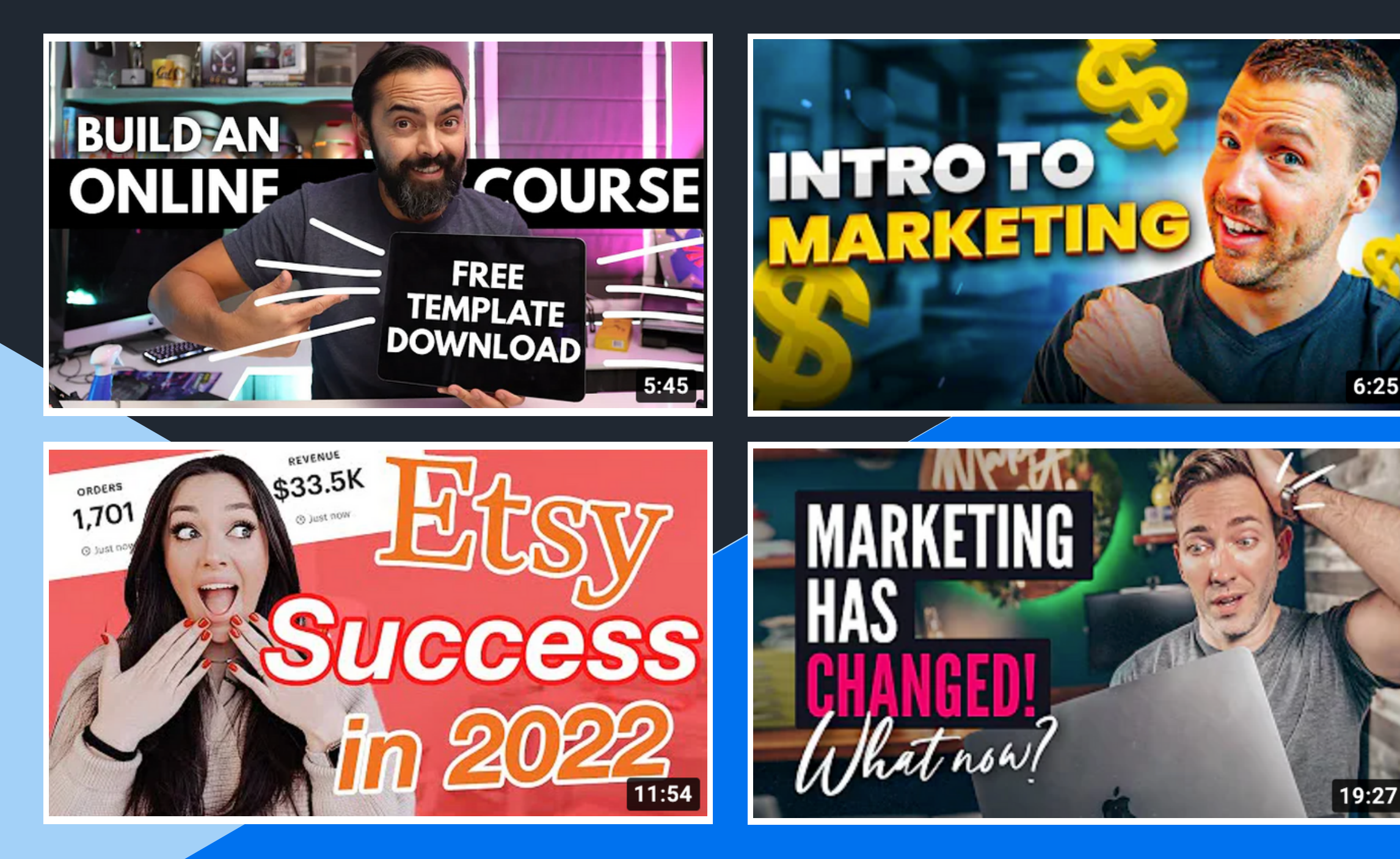

**X KAJABI** 

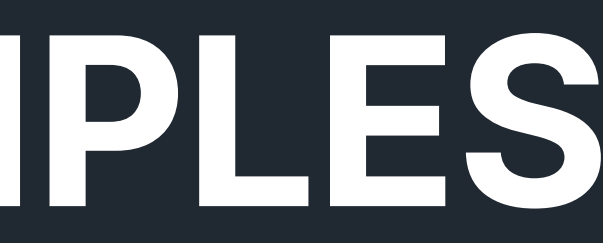

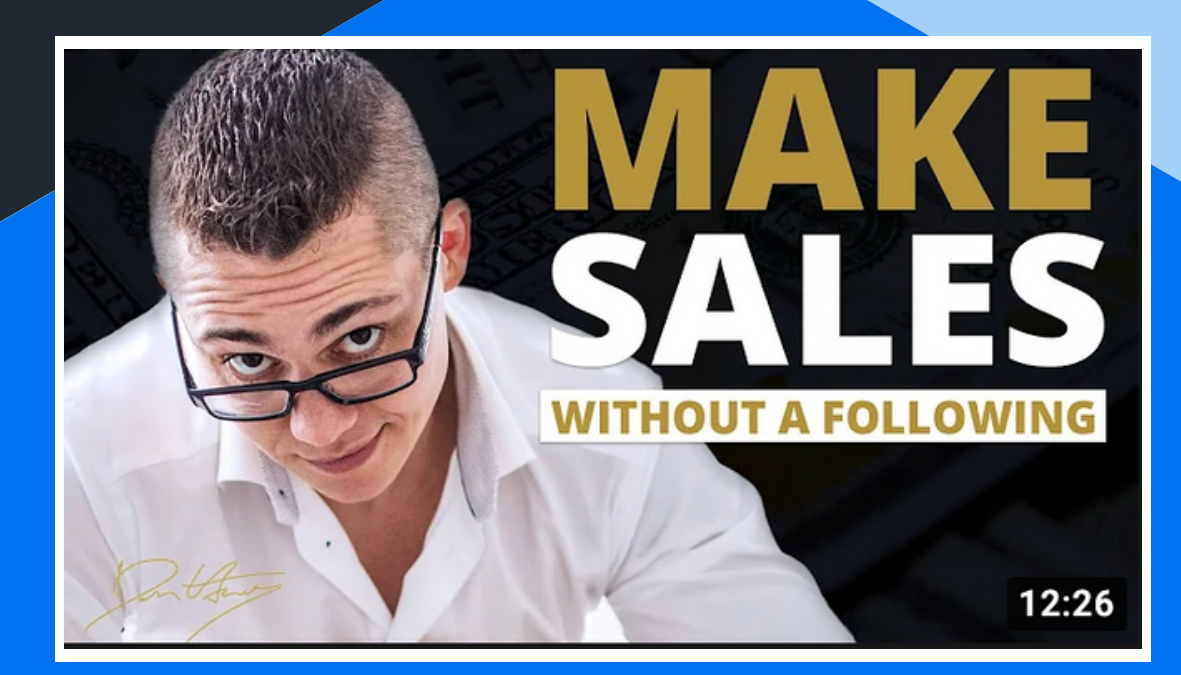

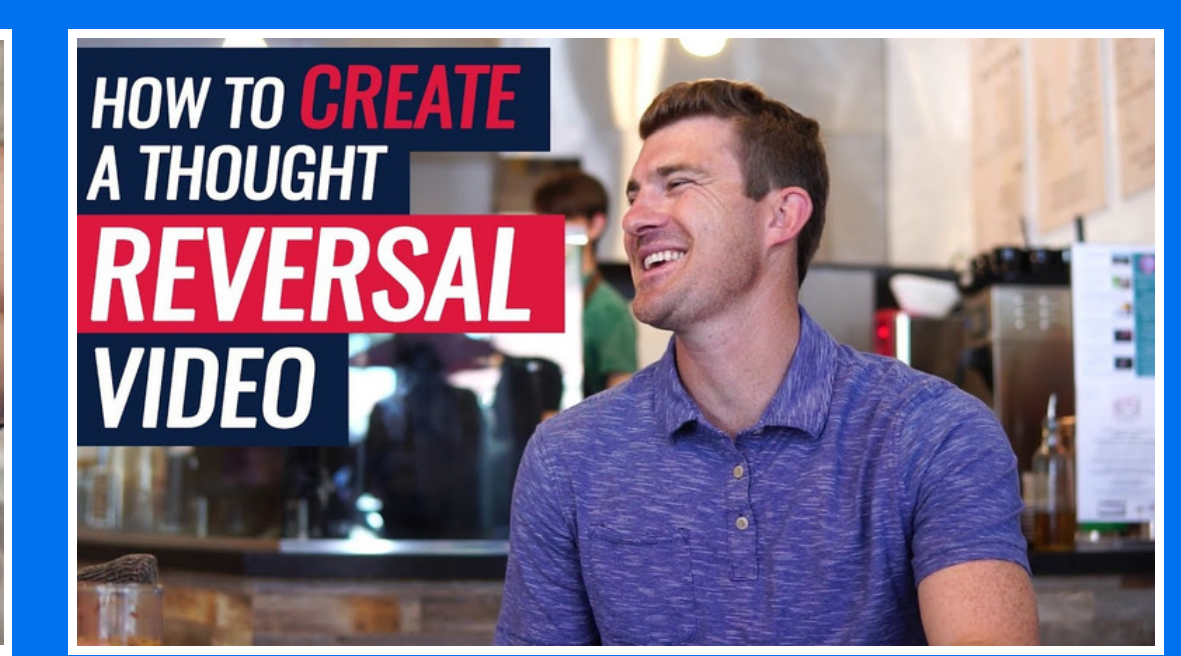

### **YouTube SEO**

#### **Before You Even Upload Your Video**

Locate the file on your computer and then right click on it.

Then choose "Get Info"

Add your tags, re-name your file, and add your description.

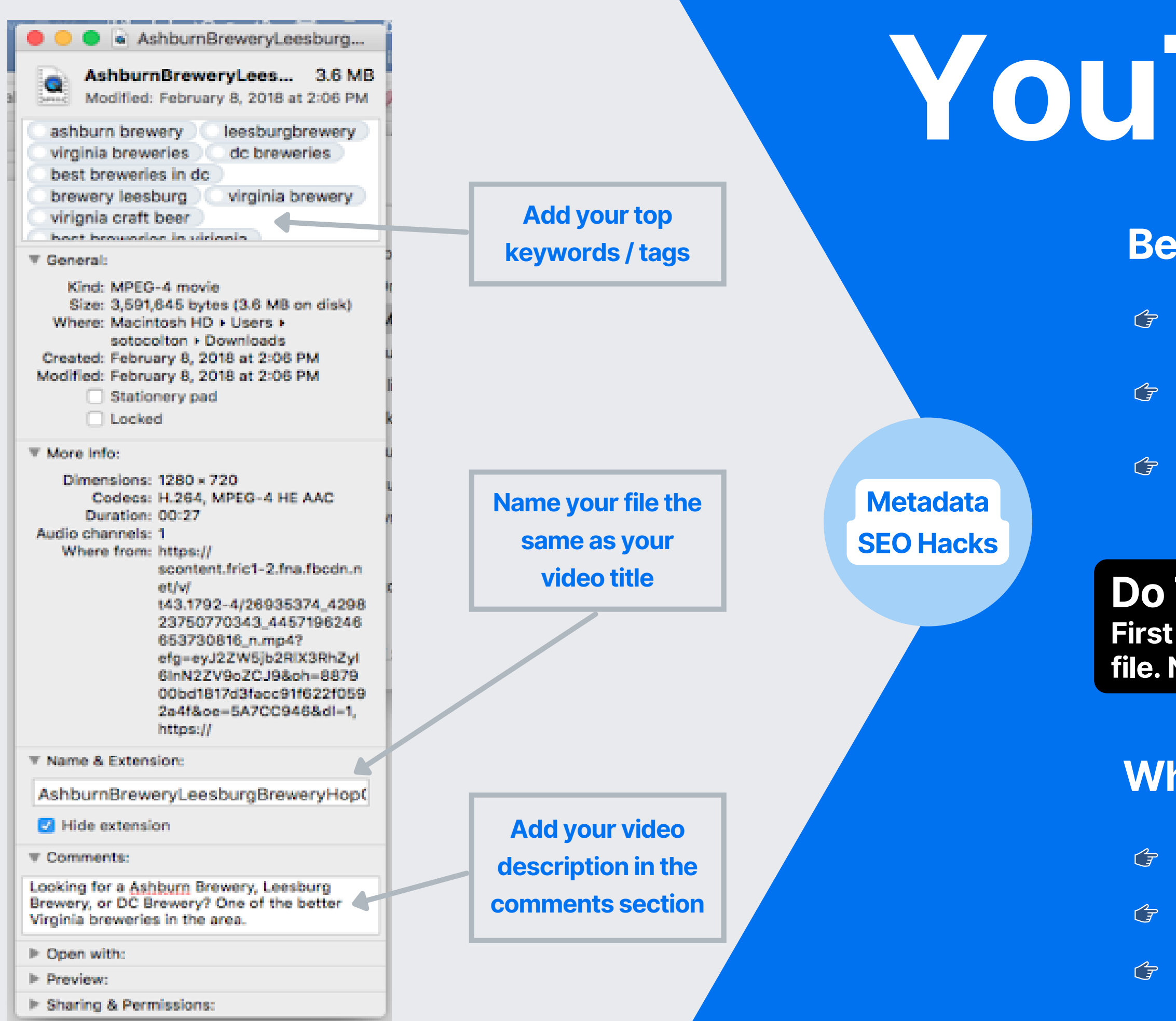

#### **While Uploading Your Video**

Upload as "UNLISTED"

G Use 5-10 tags (same tags in metadata)

Same Title as Metadata

#### **Do This TWICE!**

**First on your video file and again on your thumbnail file. Now your files are primed for uploading!**

# VIGIL

#### **Understand What's Working For Your YouTube Channel**

Track and compare your performance in real time so you never miss an opportunity to get more views.

Get free insights and guidance to keep your YouTube channel views growing.

#### Keywords related to your search **Related Keywords Keyword Provided** get more views 3,494 **Related Keywords** how to get more views on 351,531 youtube get more views on youtube 31,952 how to get more views on 3,303 youtube fast how to get more views on  $1,221$ youtube 2020

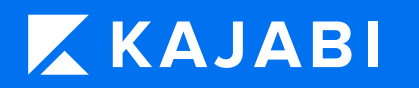

 $Q$   $(\times)$  get more views Search up to 5 keywords

Filter Results  $\equiv$ Search Volume Competition Overall Score 24 Low 64 Medium Medium 56 56 Low 52 Medium

#### **Top trending videos**

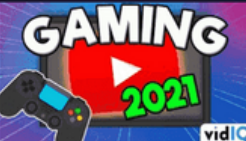

How To Get More Views **And Watchtime On Youtube** 2021 | 100% Working Tric... Manjo dey · 21 days ago

**Search** 

130,682 views · 258.3 VPH how to get more views on youtube youtube views kaise laye how to get more views and watchtime on yo... Show all tags (9) How to Get More VIEWS On : **HOW TO GET New Youtube Channel in** 

2021 | New Channel par ... Digital Raj · 24 days ago

64,305 views · 111.3 VPH

how to get more views on youtube

new youtube channel par views kaise laye

### Kajabi University <

**July** University

Topics V Levels V Resources V Our Catalog My Library Return To Your Dashboard Log In

#### **Let's Grow Together.**

Learn how to grow your business with Kajabi University. Resources specifically tailored to build your confidence and help you thrive.

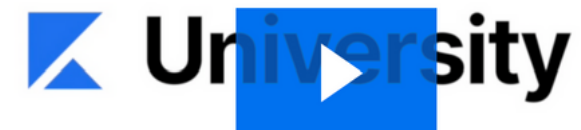

Already enrolled? Head straight to your Library!

**Start learning now** 

**My Library** 

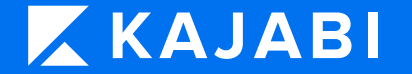

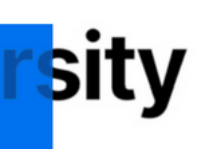

### **How Was The Webinar?**

We'd love to hear about your webinar experience with the Kajabi Marketing Training Team.

**TAKE THE [SURVEY](https://kajabiexperience.typeform.com/to/jyL910dp)** (About 2 [Minutes\)](https://kajabiexperience.typeform.com/to/jyL910dp)

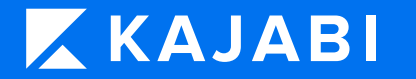

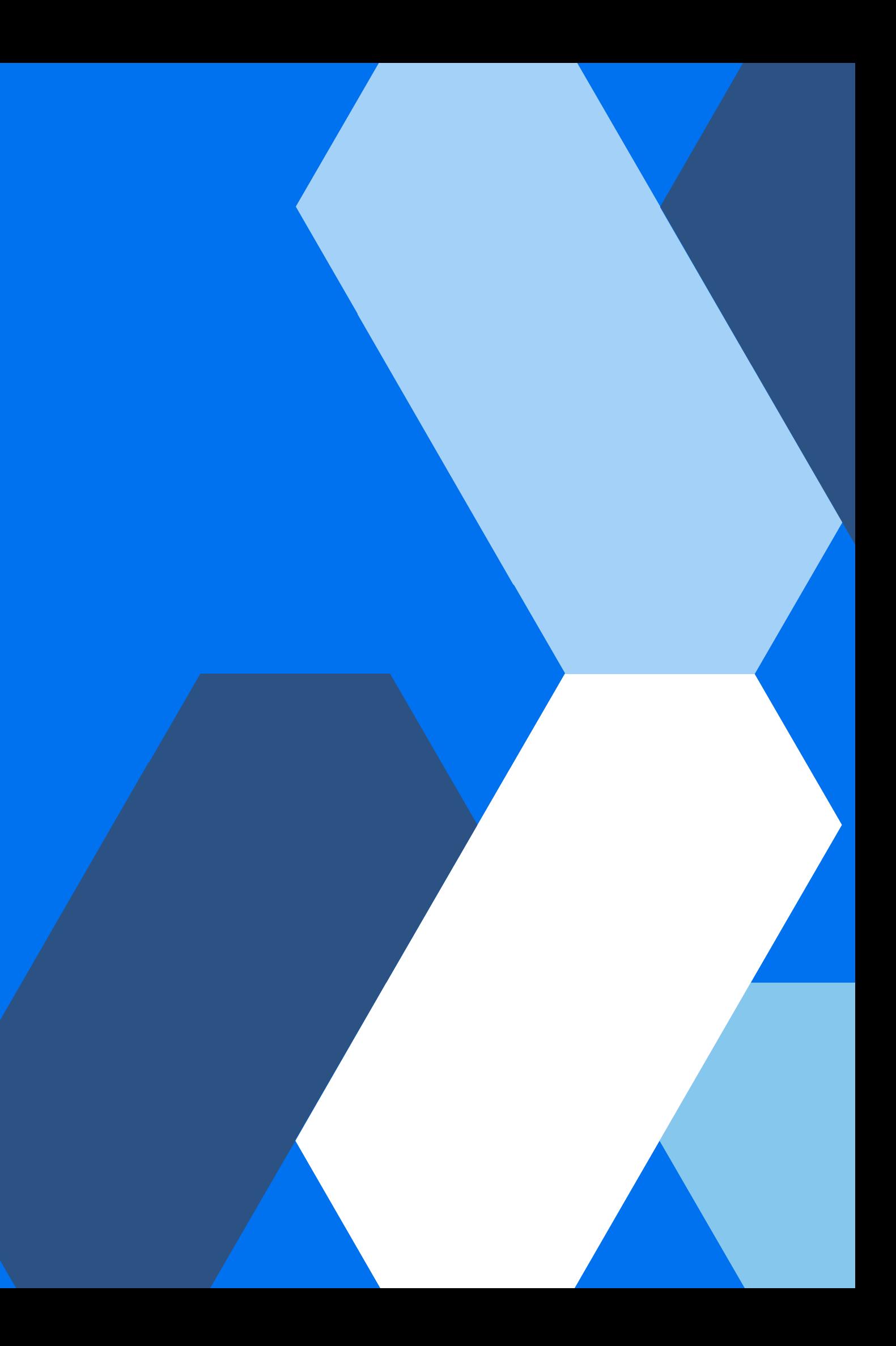